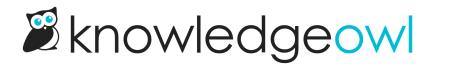

## What happens when I delete a comment?

Last Modified on 02/07/2024 3:20 pm EST

When a comment is deleted, it gets moved to the Deleted filter in **Reporting > Comments**.

You can view all deleted comments by selected the Deleted filter near the top of the page.

| Comments        |                              |                              |                                       |                         |
|-----------------|------------------------------|------------------------------|---------------------------------------|-------------------------|
| Deleted         | ✓ Create New Comment         |                              | Search by content, article, or poster | Q                       |
| Approve DDelete |                              |                              | Comments per page: 2                  | .0 <u>50</u> <u>100</u> |
| □ Comment       | Article Comm                 | ented On Status              | Date Submitted                        | Submitter               |
|                 |                              |                              |                                       |                         |
|                 | View deleted comments by sel | ecting the Deleted filter in | n the upper left                      |                         |

You can still Approve deleted comments to restore and approve them.

If you'd like comments permanently deleted from your account, contact us .